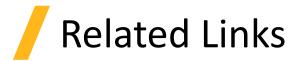

- Introduction
  - Ring resonator getting started Design and initial simulation
- Run and Results
  - Tips for improving the quality of optical material fits
- Comparison with 3D FDTD
  - <u>Ring resonator getting started Final parameter extraction</u>

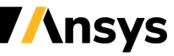